# Bang-Bang Control (on the robot!!)

ROB 102: Introduction to AI & Programming

2021/09/15

### Administrative

#### Project 1 is out! Due **October 4th, at 11:59 PM**.

<https://robotics102.github.io/projects/a1.html>

Project 0 will be due **October 4th, at 11:59 PM**.

Friday's lab: Robot workflow (for Project 1)

### Laser scan data

The Lidar sends out a series of rays.

Each scan is a list of rays with the following data:

- range (length in meters)
- angle (in radians)
- Intensity
- Time of scan

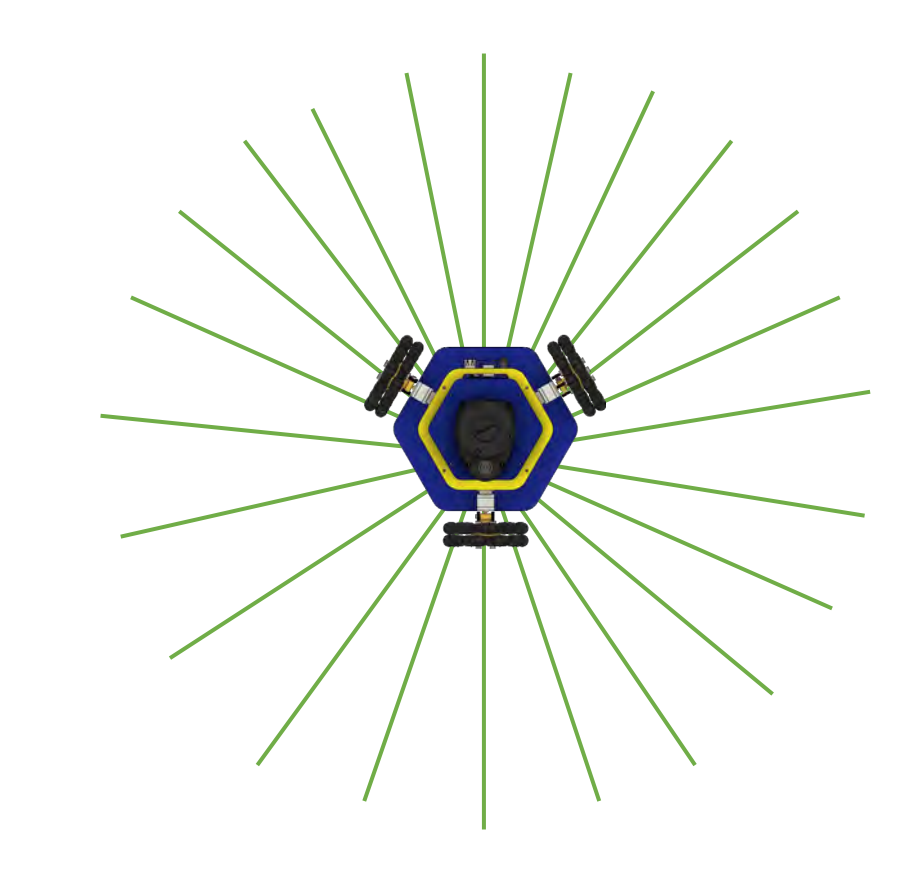

### 1D Control Problem

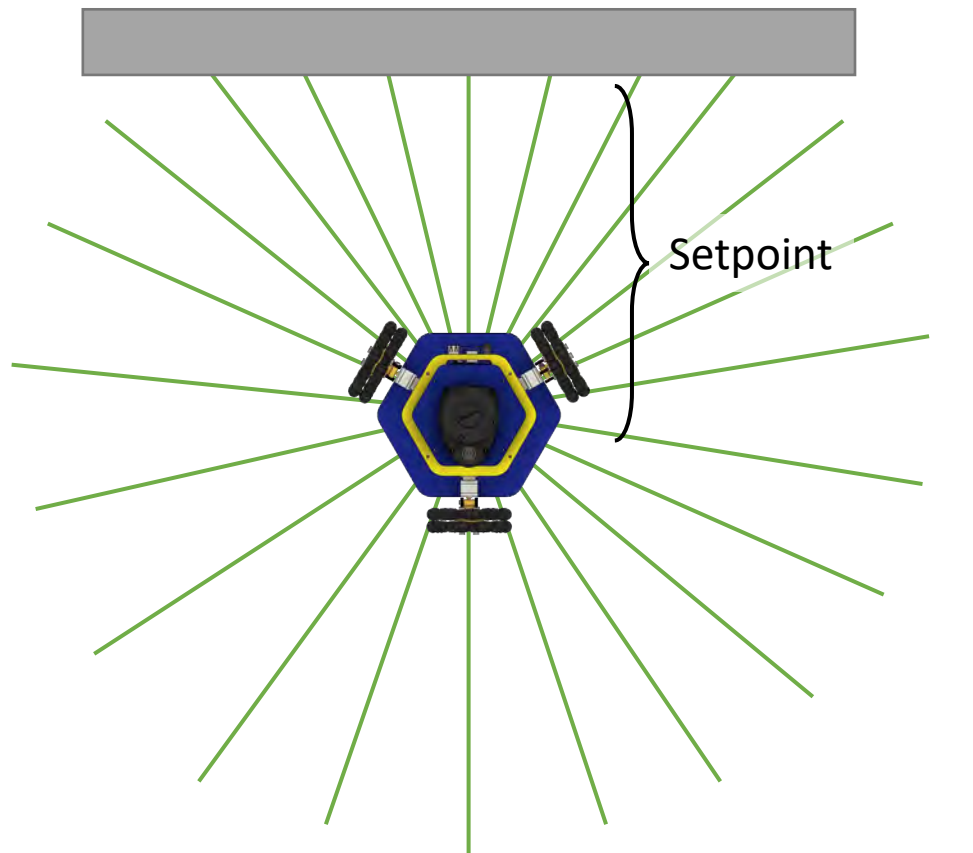

**Goal:** Write a controller so that the robot drives towards the wall and stops a certain distance from the wall.

The desired distance from the wall is called the **setpoint**.

In Project 1, we will do this in 2D, so the robot drives along the wall instead of stopping!

### Bang-Bang Control

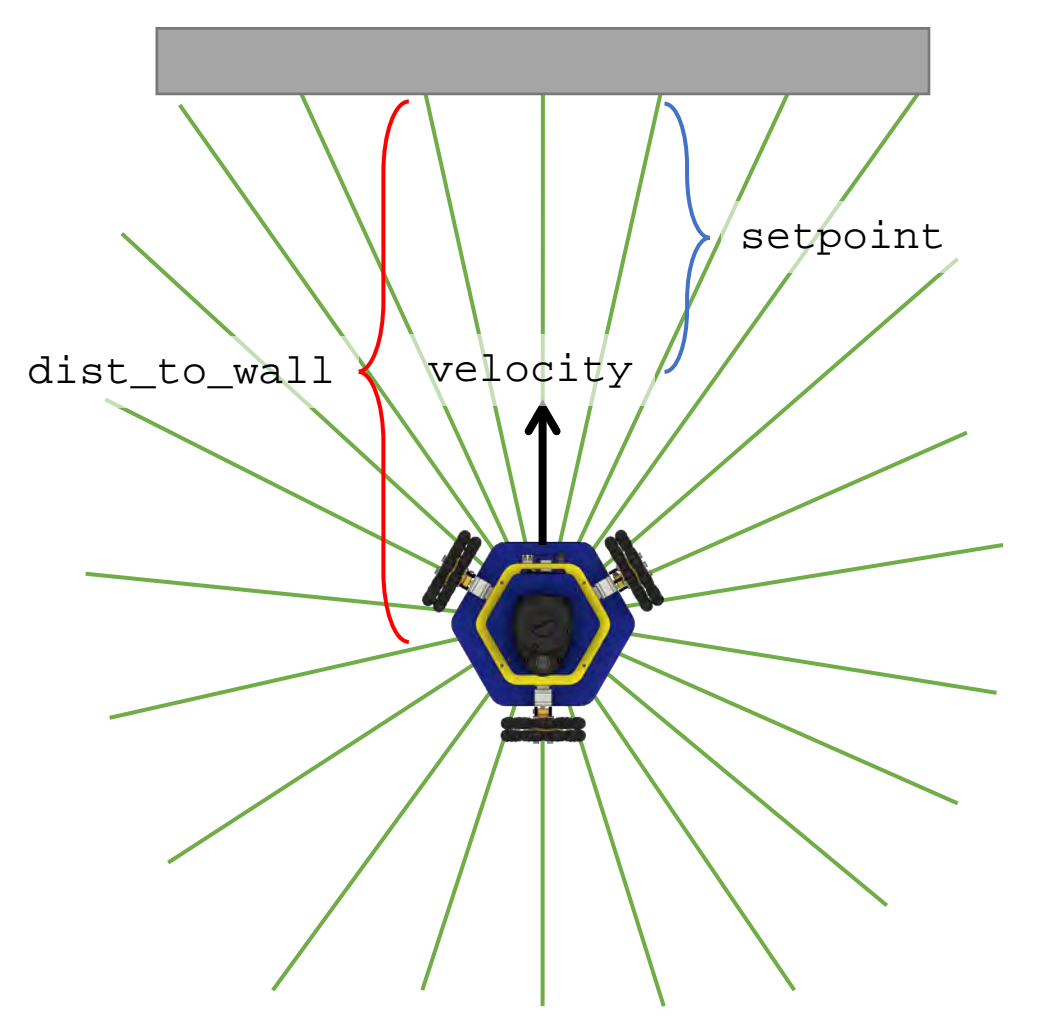

#### If the robot is **too far** from the wall, drive **forward**.

### Bang-Bang Control

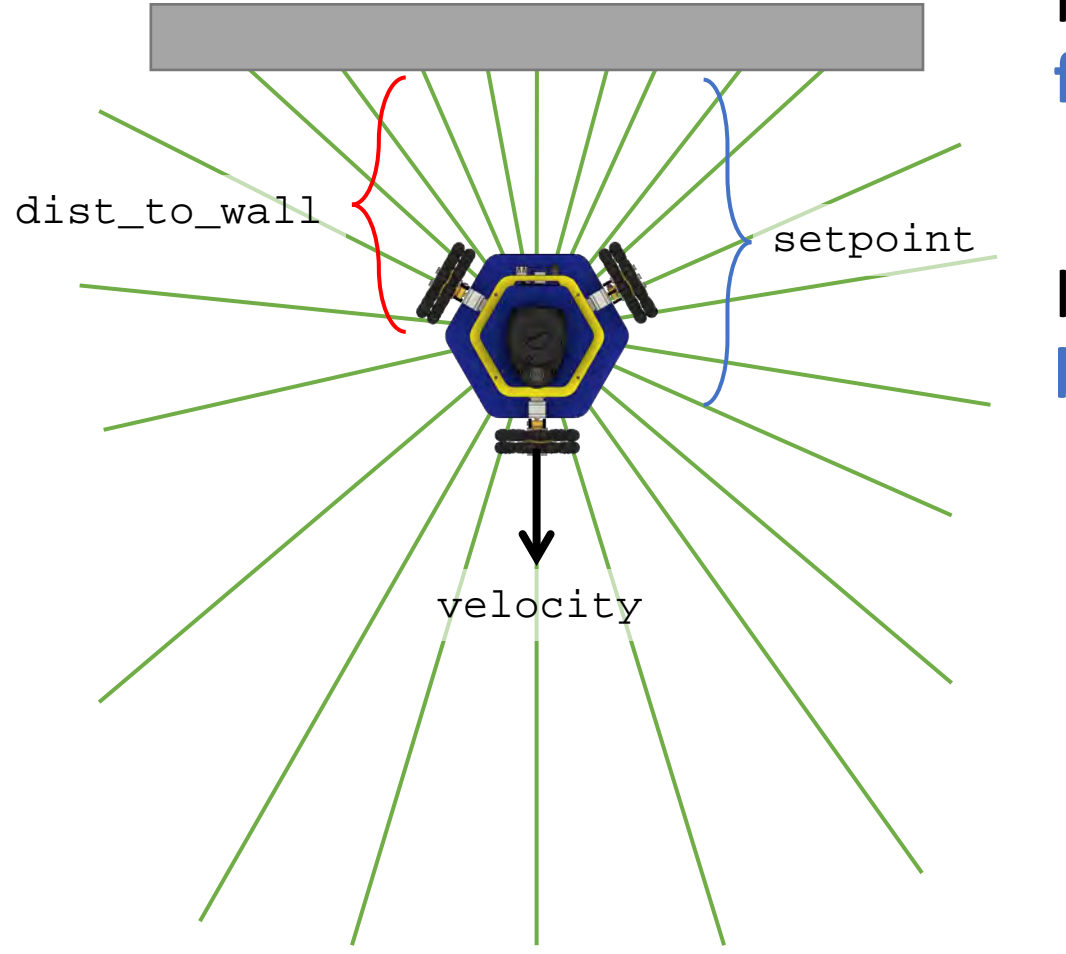

If the robot is **too far** from the wall, drive **forward**.

If the robot is **too close** to the wall, drive **backward**.

### Bang-Bang Control

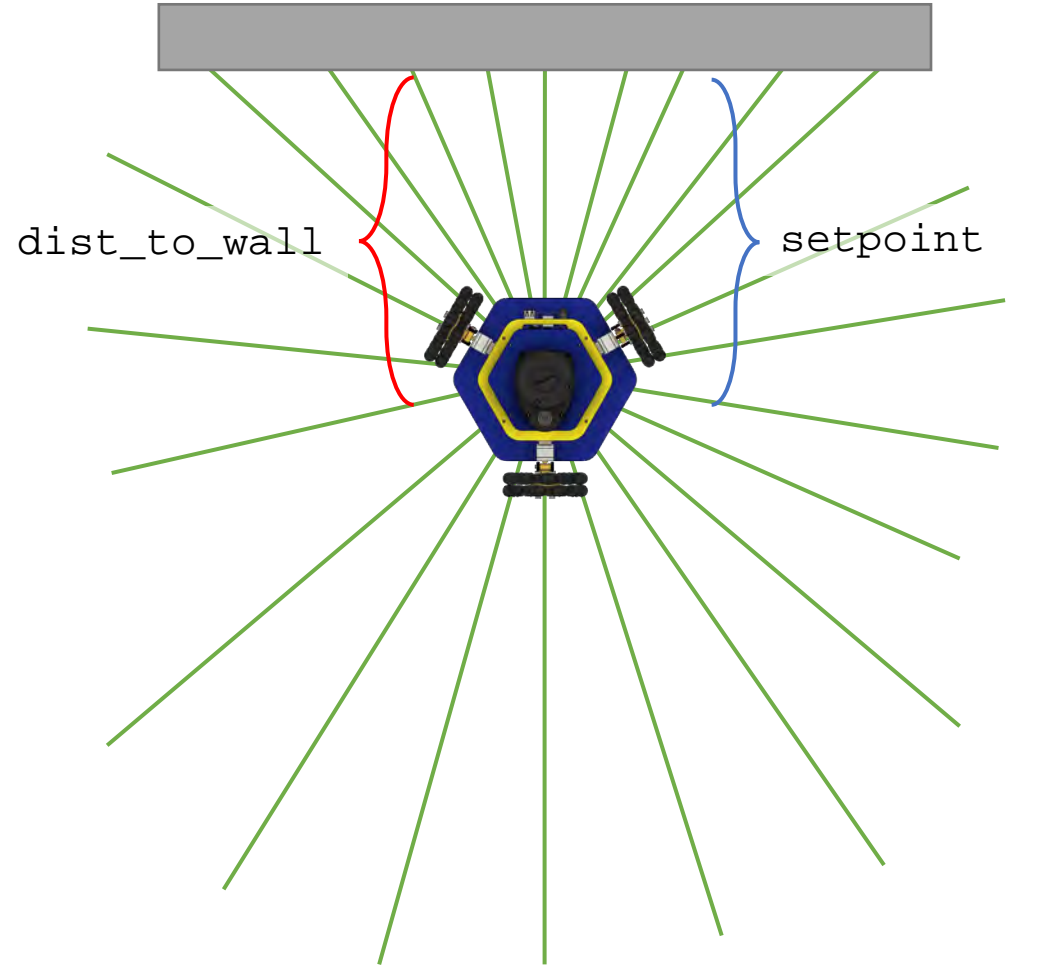

If the robot is **too far** from the wall, drive **forward**.

If the robot is **too close** to the wall, drive **backward**.

If the robot is within an allowable **margin** from the setpoint, **stop**.

Need to pick: velocity, margin.

### P-Control

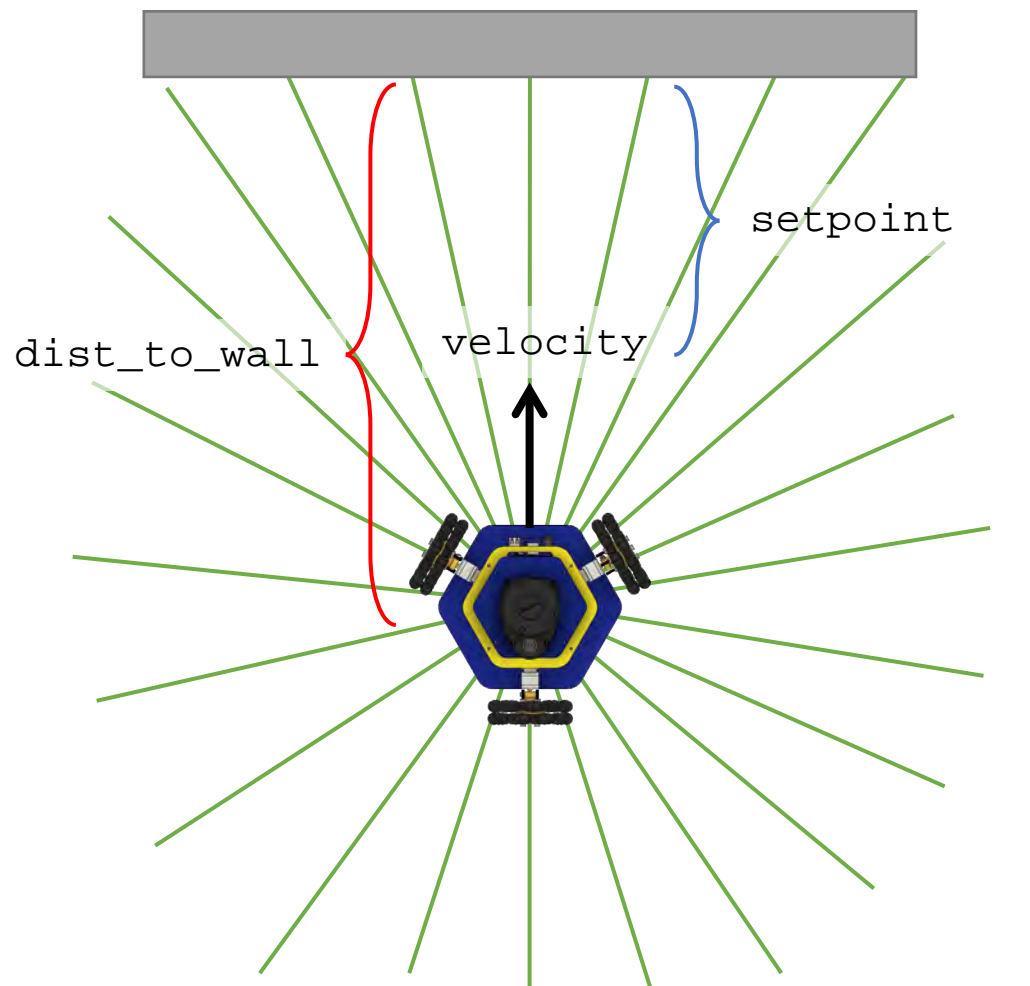

Apply a control signal **proportional to the error** between the current distance and the setpoint:

$$
velocity = kp * error
$$
  
**Some constant**

If the robot is within an allowable **margin** from the setpoint, **stop**.

Need to pick: kp, margin.

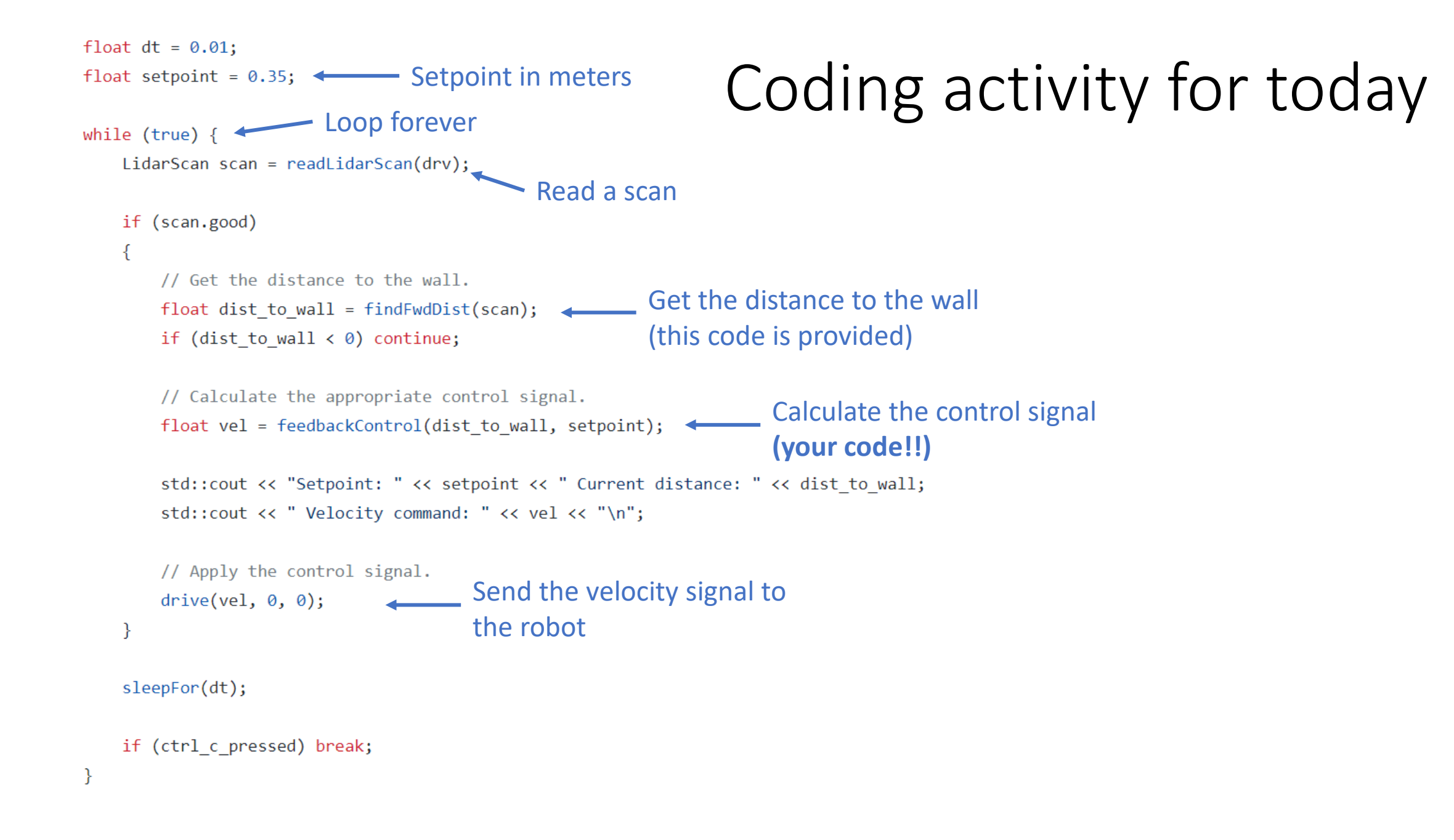

```
float dt = 0.01;
float setpoint = 0.35;
while (true) \{LidarScan scan = readLidarScan(drv);
    if (scan.good)
    \{// Get the distance to the wall.
        float dist to wall = findFwdDist(scan);if (dist to wall \langle \emptyset \rangle continue;
        // Calculate the appropriate control signal.
```

```
float vel = feedbackControl(dist_to_wall, setpoint);
```
std::cout << "Setpoint: " << setpoint << " Current distance: " << dist to wall; std::cout << " Velocity command: " << vel << "\n";

```
// Apply the control signal.
drive(vel, 0, 0);
```

```
sleepFor(dt);
```
if (ctrl c pressed) break;

## Coding activity for today

float feedbackControl(float dist to wall, float setpoint)

Your code here!

### Today:

- 1. Find your teammate!
- 2. Write a function which accepts the distance to the wall and the setpoint and returns the control signal using bang-bang control
- 3. Send your function to Jana on Slack
- 4. Test your code on the robot!
- 5. Repeat steps 2-4 with P-control.

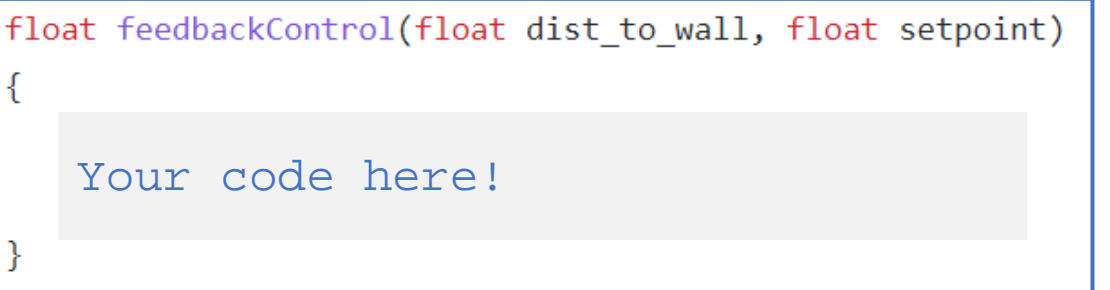